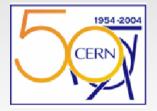

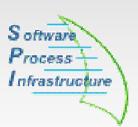

#### Automation of the SPI's External Software Website

**Ernesto Rivera** 

**CERN-PH-SFT-SPI** August 2004

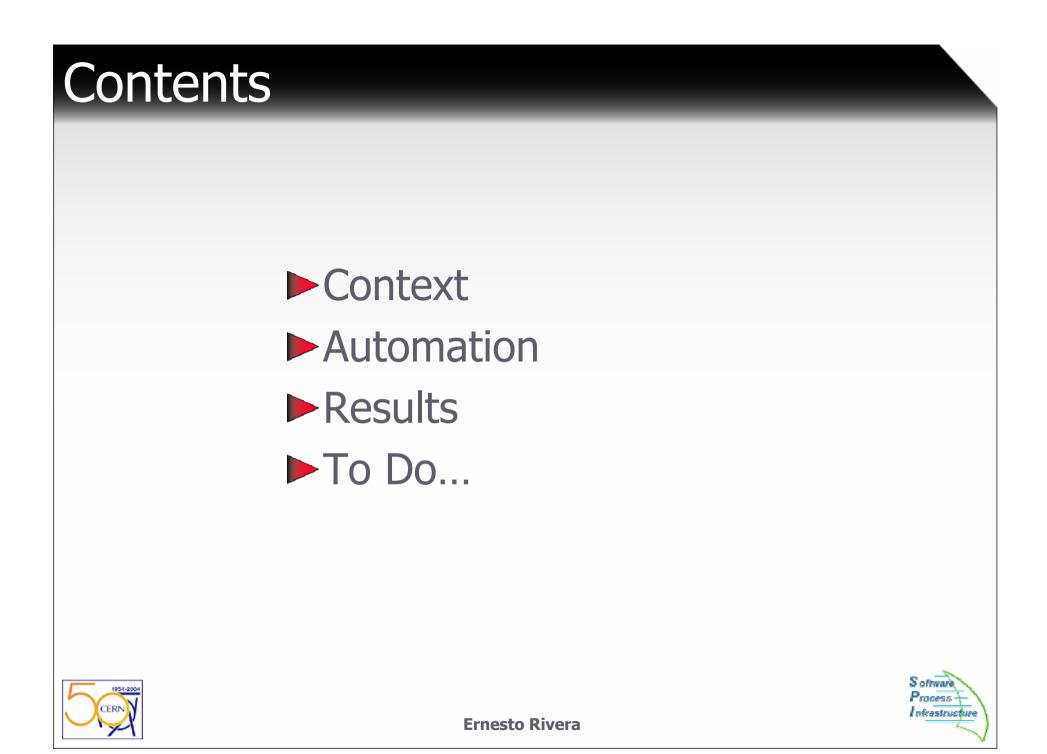

# Context

- The Software Process & Infrastructure Project (SPI) provides software tools and libraries to the development projects of the LHC Computer Grid (LCG) Applications Area. The External Software website documents all external packages used for the LCG.
- The goal of this project is to automate this website to simplify updates by fetching information directly from AFS files and architecture. This will ensure consistency as packages are installed or modified.

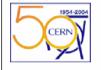

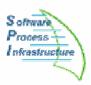

## Automation

- About 50 packages are installed in AFS.
- For every package there are several versions.
- For every versions there is usually more than one platform.
- This makes more than 400 different installations!!!
- Admin needs to provide package information to the users in an automated way.

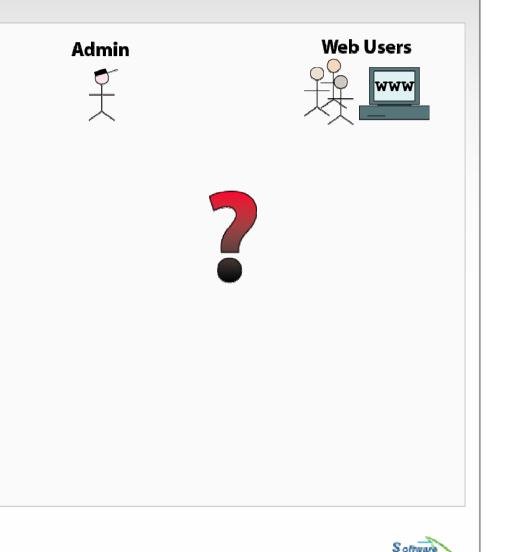

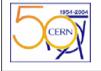

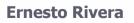

### Automation: AFS structure and files

- All the information will come from AFS.
- Packages installed are located inside external/.
- Config and info files are located in special \_SPI/ dirs.

| Admin                        | Web Users                                |
|------------------------------|------------------------------------------|
|                              |                                          |
| AFS Config and<br>info files |                                          |
| rnesto Rivera                | S oftware<br>Process -<br>Infrastructure |

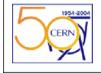

### Automation: The MySQL Database

- Explore AFS once and stock information in a Database.
- Creation of three tables:
  - packages
  - versions
  - platforms

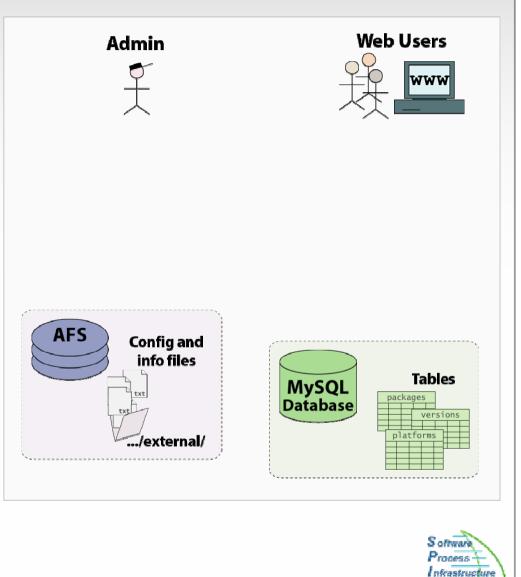

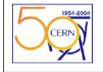

**Ernesto Rivera** 

### Automation: The Python Script

Admin How to extract information from AFS to MySQL? Using a Python Script. Python Script Admin launches the Script. 3 AFS **2** Python Script reads config files **Config and** info files and explores external/ for installed packages. Python Script updates the /external/ Database.

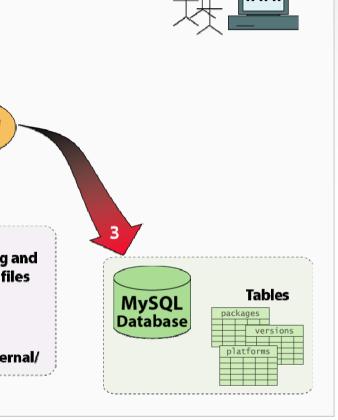

Web Users

S oftware Process + I nfrastructure

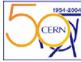

**Ernesto Rivera** 

### Automation: The PHP Server

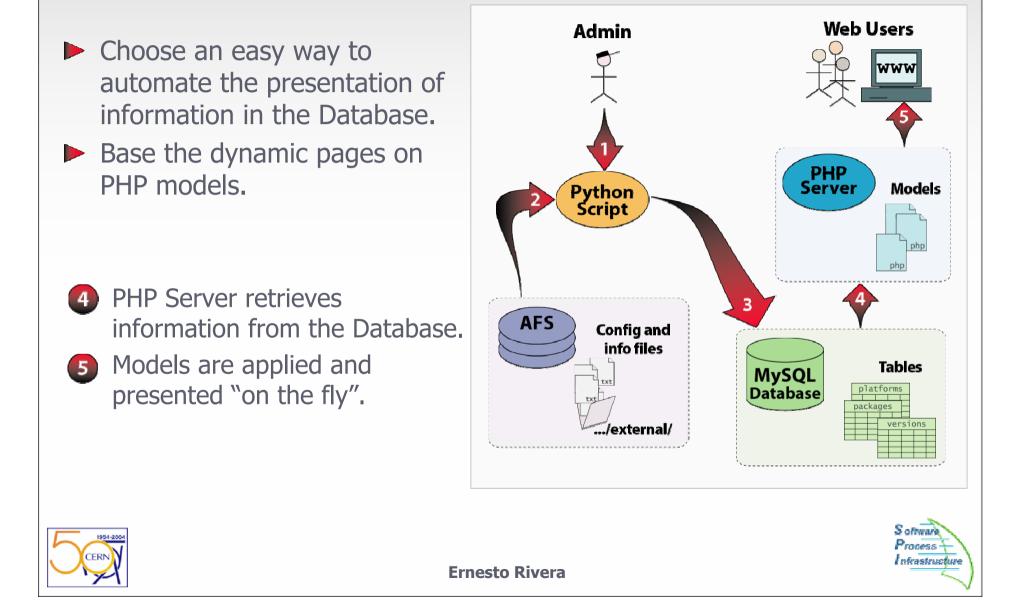

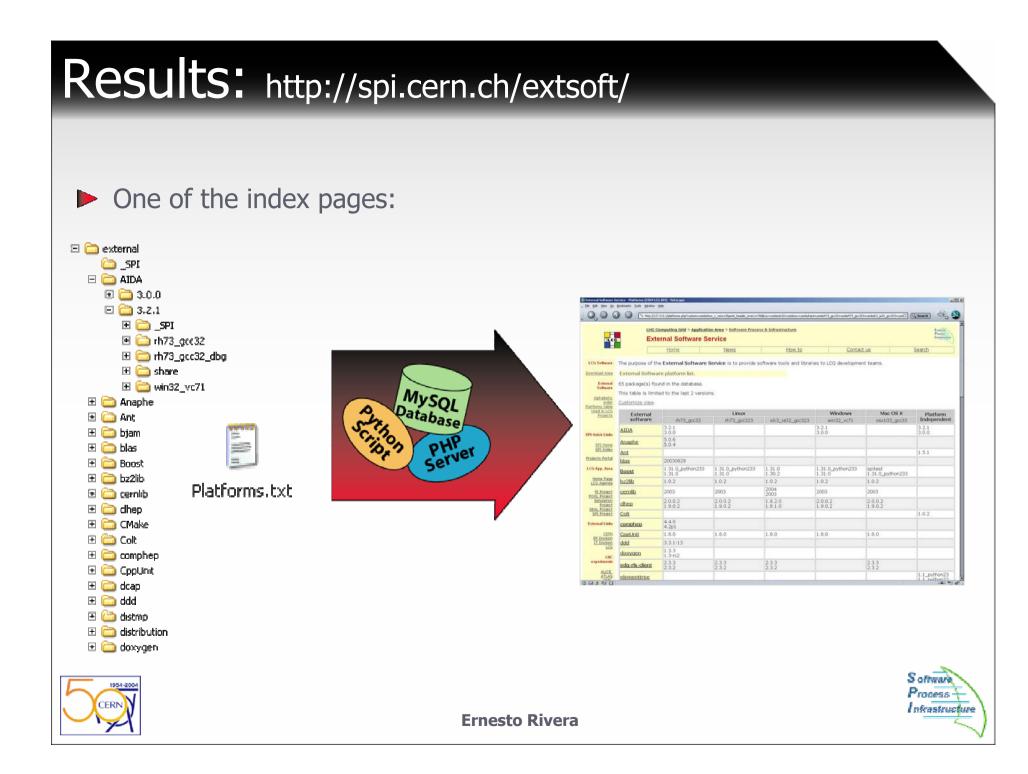

|                                                             |                | p://127.0.0.1/platforms.php?custom=yes8sh                               | ow_x_vers=2&print_header_every=15 | öðlinux=yes&win32=yes&osx=yes&shar | e=yes&rh73_gcc32=yes&rh73_gcc32 | ?3=yes&slc3_ia32_gcc323=yes | Search                             |  |
|-------------------------------------------------------------|----------------|-------------------------------------------------------------------------|-----------------------------------|------------------------------------|---------------------------------|-----------------------------|------------------------------------|--|
| Lcc                                                         |                | HC Computing Grid > Applicati                                           |                                   | ss & Infrastructure                |                                 |                             | Sonwere<br>Process<br>Intrastructu |  |
|                                                             |                | Home                                                                    | News                              | How to                             | Contac                          | t us                        | Search                             |  |
| CG Software                                                 | The purpose of | of the External Software                                                | Service is to provide s           | oftware tools and librari          | ies to LCG developme            | nt teams.                   |                                    |  |
| wnload Area                                                 | External Sof   | hal Software platform list.                                             |                                   |                                    |                                 |                             |                                    |  |
| External<br>Software<br>Alphabetic<br>order<br>tforms table |                | ) found in the database.<br>limited to the last 2 versio<br><u>ew</u> . | ns.                               |                                    |                                 |                             |                                    |  |
| Used in LCG<br>Projects                                     | External       |                                                                         | Linux                             |                                    | Windows                         | Mac OS X                    | Platform                           |  |
|                                                             | softwar        | e rh73_gcc32<br>3.2.1                                                   | rh73_gcc323                       | slc3_ia32_gcc323                   | win32_vc71<br>3.2.1             | osx103_gcc33                | Independen<br>3.2.1                |  |
| Quick Links                                                 | AIDA           | 3.0.0                                                                   |                                   |                                    | 3.0.0                           |                             | 3.0.0                              |  |
| <u>SPI Home</u><br>SPI Index                                | Anaphe         | 5.0.6<br>5.0.4                                                          |                                   |                                    |                                 |                             |                                    |  |
| jects Portal                                                | <u>Ant</u>     |                                                                         |                                   |                                    |                                 |                             | 1.5.1                              |  |
| and the                                                     | blas           | 20030829                                                                |                                   |                                    |                                 |                             |                                    |  |
| G App. Area                                                 | <u>Boost</u>   | 1.31.0_python233<br>1.31.0                                              | 1.31.0_python233<br>1.31.0        | 1.31.0<br>1.30.2                   | 1.31.0_python233<br>1.31.0      | spitest<br>1.31.0_python233 |                                    |  |
| <u>Home Paqe</u><br>LCG Agenda                              | bz2lib         | 1.0.2                                                                   | 1.0.2                             | 1.0.2                              | 1.0.2                           | 1.0.2                       |                                    |  |
| <u>PI Project</u><br>OOL Project                            | <u>cernlib</u> | 2003                                                                    | 2003                              | 2004<br>2003                       | 2003                            | 2003                        |                                    |  |
| Simulation<br>Project                                       | <u>clhep</u>   | 2.0.0.2<br>1.9.0.2                                                      | 2.0.0.2<br>1.9.0.2                | 1.8.2.0<br>1.8.1.0                 | 2.0.0.2<br>1.9.0.2              | 2.0.0.2<br>1.9.0.2          |                                    |  |
| EAL Project<br>SPI Project                                  | Colt           |                                                                         |                                   |                                    |                                 |                             | 1.0.2                              |  |
| cternal Links                                               | <u>comphep</u> | 4.4.0<br>4.2p1                                                          |                                   |                                    |                                 |                             |                                    |  |
| CERN<br>EP Division                                         | CppUnit        | 1.8.0                                                                   | 1.8.0                             | 1.8.0                              | 1.8.0                           | 1.8.0                       |                                    |  |
| IT Division                                                 | ddd            | 3.3.1-13                                                                |                                   |                                    |                                 |                             |                                    |  |
|                                                             | doxygen        | 1.3.3<br>1.3-rc2                                                        |                                   |                                    |                                 |                             |                                    |  |
|                                                             |                |                                                                         | 2.3.3                             | 2.3.3                              |                                 | 2.3.3                       |                                    |  |
| LCG                                                         | edg-rls-clier  | 2.3.3<br>2.3.2                                                          | 2.3.2                             | 2.3.2                              |                                 | 2.3.2                       |                                    |  |

### Results: http://spi.cern.ch/extsoft/

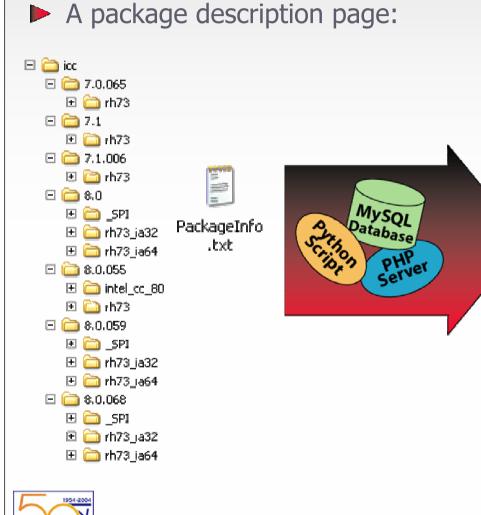

| sternal Software Servi                                                                           | ice - icc (CBIN LCG SPI) - Netscape                                                                                                    |  |  |  |  |  |  |
|--------------------------------------------------------------------------------------------------|----------------------------------------------------------------------------------------------------|--|--|--|--|--|--|
| e Edit View Go Bookmarks Iools Window Help                                                       |                                                                                                    |  |  |  |  |  |  |
| G, O ()                                                                                          | 🔕 🐚 http://127.0.0.1/packages.php?pkp=icc 🗖 🔍 Search 🗠 🖏                                                                                                    |  |  |  |  |  |  |
| il CGI                                                                                           | LHC Computing Grid > Application Area > Software Process & Infrastructure           External Software Service         Promover Process & Infrastructure           Home         News         How to         Contact us         Search                                                                                                    |  |  |  |  |  |  |
| LCG Software                                                                                     | icc                                                                                                    |  |  |  |  |  |  |
| Download Area                                                                                    | Intel C++ compiler.                                                                                                    |  |  |  |  |  |  |
| xternal Software                                                                                 | Description                                                                                                    |  |  |  |  |  |  |
| Alphabetic order<br>Platforms table<br>Used in LCG<br>Projects                                   | Intel® C++ Compiler for Linux.<br>The Intel C++ Compiler for Linux has increased levels of Linux and industry<br>standards support that provide improved compatibility with GNU C/C++,<br>stronger C++ ABI conformance, wider gcc extensions support, and the ability<br>to build the kernel with fewer modifications.                                                                                                    |  |  |  |  |  |  |
| SPI Quick Links                                                                                  | Availability                                                                                                    |  |  |  |  |  |  |
| SPI Home<br>SPI Index                                                                            | Package not currently installed on CERN's AFS servers.                                                                                                    |  |  |  |  |  |  |
| Projects Portal                                                                                  | Download                                                                                                    |  |  |  |  |  |  |
| LCG App. Area                                                                                    | icc is not downloadable from here because this product is under license.<br>See 🌩 <a href="http://intel.com/software/products/compilers/clin/">http://intel.com/software/products/compilers/clin/</a>                                                                                                    |  |  |  |  |  |  |
| Home Page<br>LCG Agenda                                                                          | Documentation                                                                                                    |  |  |  |  |  |  |
| PI Project<br>POOL Project<br>imulation Project<br>SEAL Project<br>SPI Project<br>External Links | Provided documentation  AFS: <u>http://cem.ch/service-spi/external/icc/7.1006/h73/opt/intel/compiler70/docs/ccompindex.htm</u> Provider:  Provider: |  |  |  |  |  |  |
| CERN<br>EP Division<br>IT Division<br>LCG                                                        | Links     http://www.intel.com/software/products/compilers/clin/                                                                                                    |  |  |  |  |  |  |
| HC experiments                                                                                   | Contacts                                                                                                    |  |  |  |  |  |  |
| ALICE                                                                                            | Acknowledgement: Fons Rademakers, Eric Poinsignon                                                                                                    |  |  |  |  |  |  |
| CMS<br>LHCb                                                                                      | FAQ                                                                                                    |  |  |  |  |  |  |
| ■ <u>&amp;</u> 안 D                                                                               |                                                                                                    |  |  |  |  |  |  |

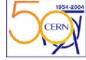

**Ernesto Rivera** 

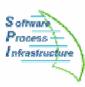

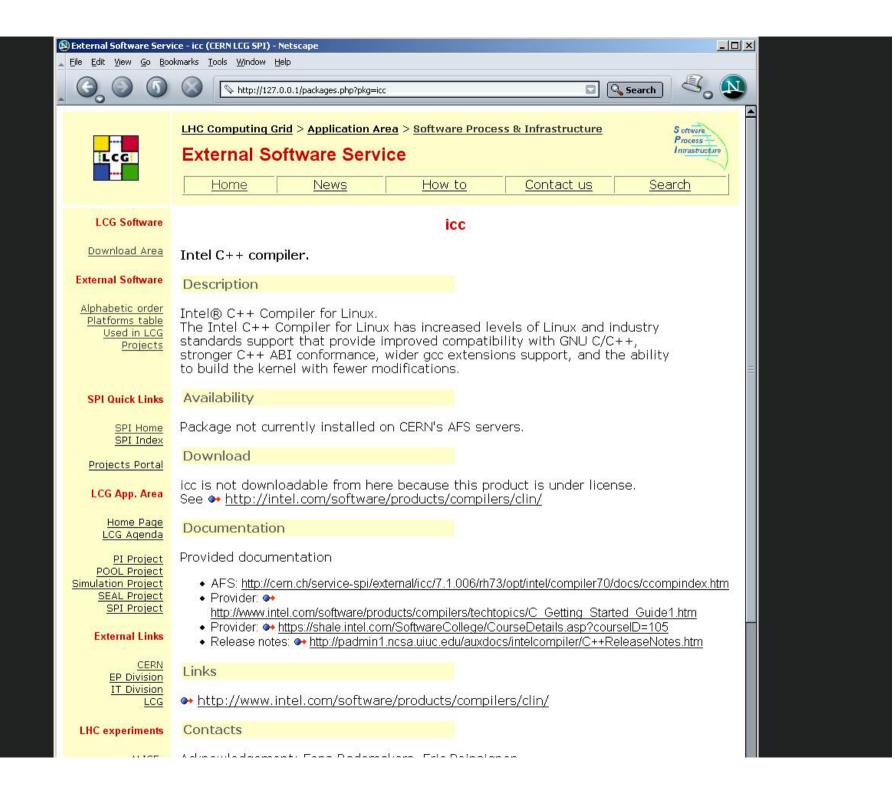

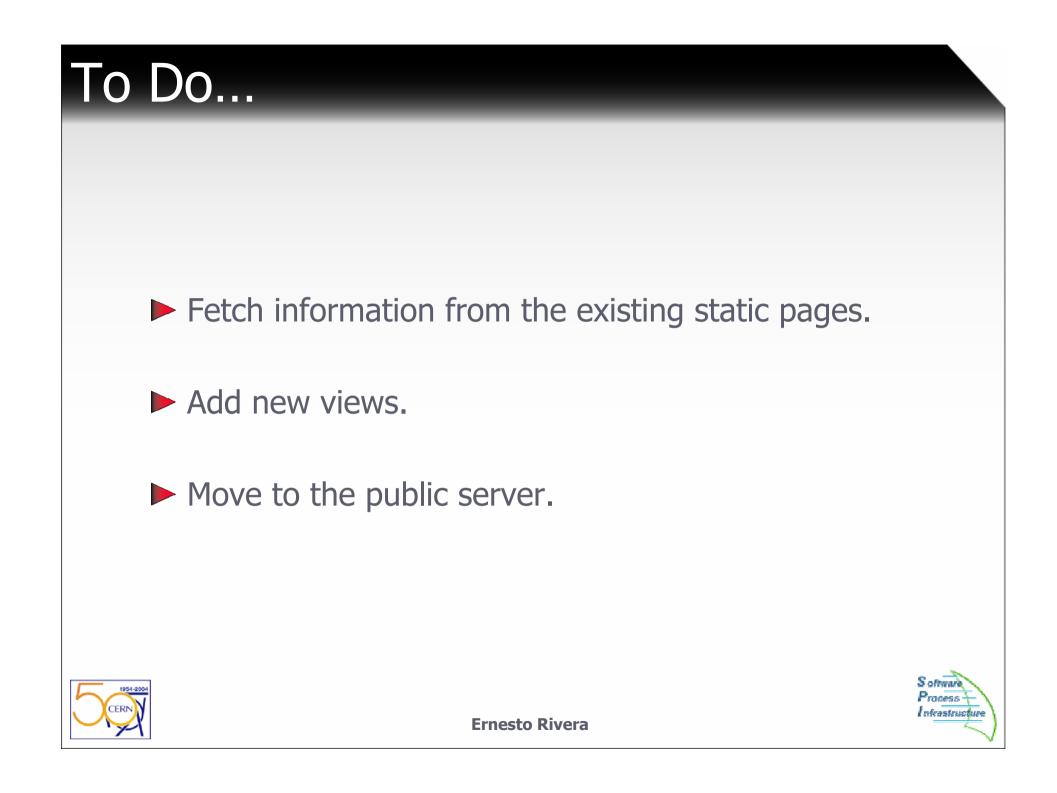